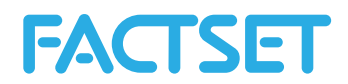

# <span id="page-0-0"></span>**F.EstimatesOnDemand**

The EstimatesOnDemand function provides access to FactSet sourced company level estimates data. The data is accessed through the following reports that are available with this function: Actuals, Broker Detail, Broker Snapshot, Consensus, Guidance, Surprise, Consensus Recommendations, Detailed Recommendations and Broker Coverage.

## **Contents**

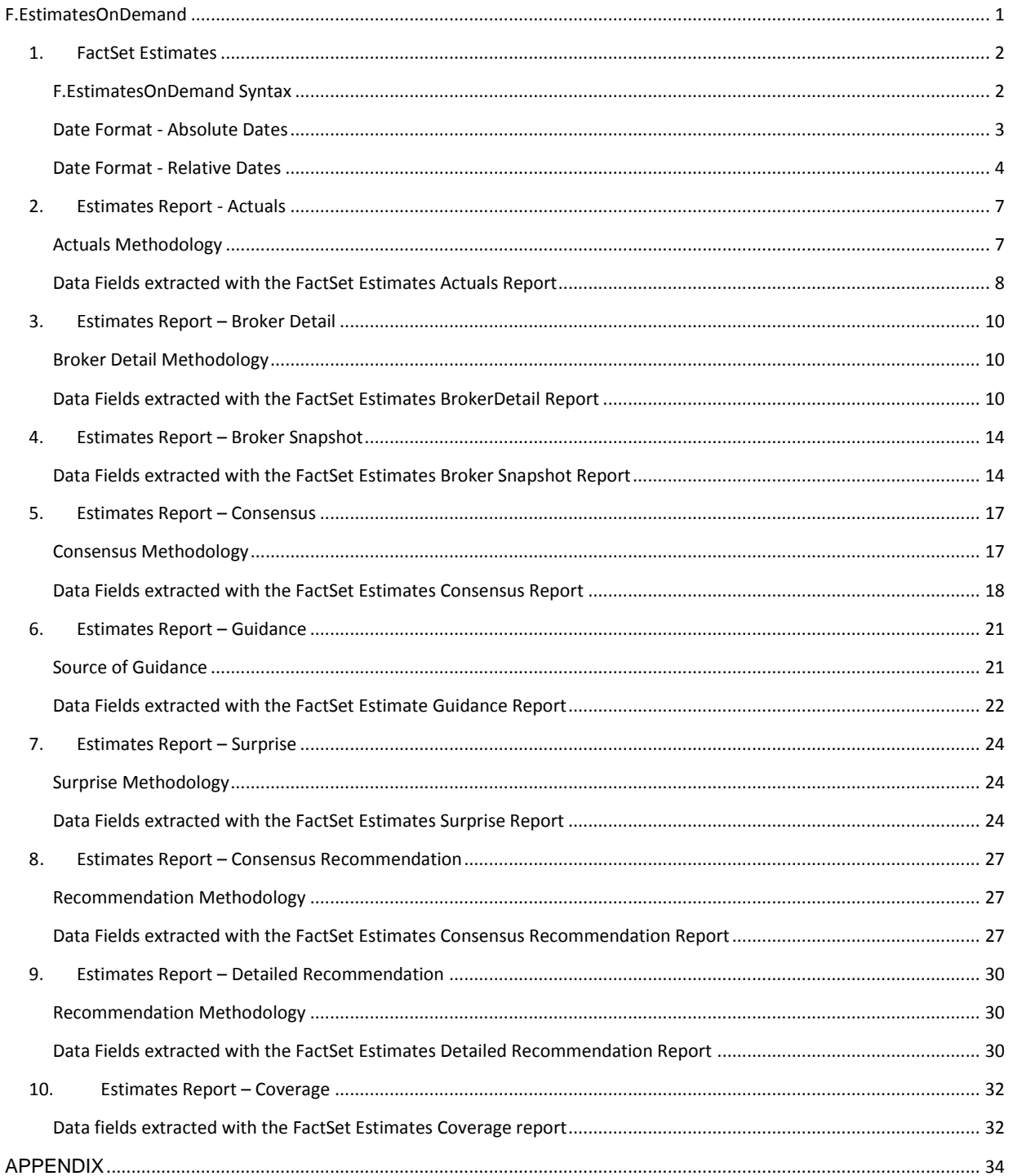

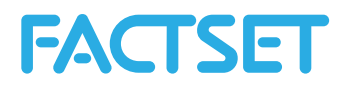

# <span id="page-1-0"></span>**1 FactSet Estimates**

FactSet Estimates provides consensus- and detail-level estimates and statistics from leading investment banks and research firms. With over 780 contributing brokers globally, FactSet Estimates covers more than 16,300 active global companies and 100 data items. Categories of data include sector specific items, commodity estimates, EPS, DPS, guidance and more. Global scope of companies covered is approximately 31% from North America, 27% from Europe, and 35% from Asia. Historical information is available from 1997 for European companies and 2000 for companies in the Americas and Asia. A subscription to the FactSet Estimates database is necessary to be able to extract this data.

The manner in which contributed content is displayed and available on FactSet for individual users and user groups is ultimately determined by the contributing partner.Several of FactSet brokerage partners have additional restrictions on their data. Clients can request that the broker allow greater entitlements and/or greater access to their supplied data on FactSet. Please contact your FactSet representative for additional details.

For more information regarding the FactSet Estimates database refer to Online Assistant page 13369. For a list of active brokers available in FactSet Estimates refer to Online Assistant page 14706.

## <span id="page-1-1"></span>*1.1 F.EstimatesOnDemand Syntax*

The syntax for the EstimatesOnDemand function is:

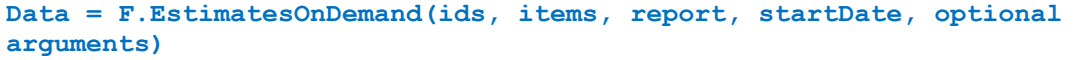

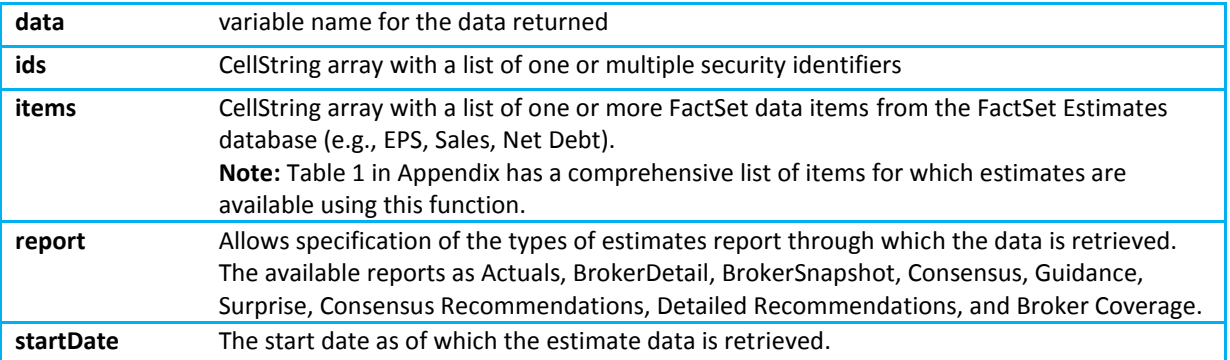

Optional arguments,

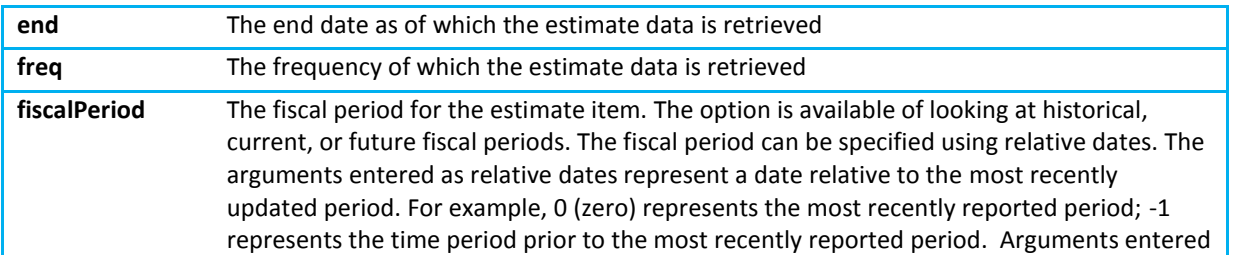

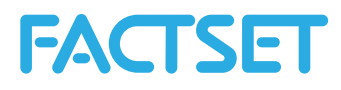

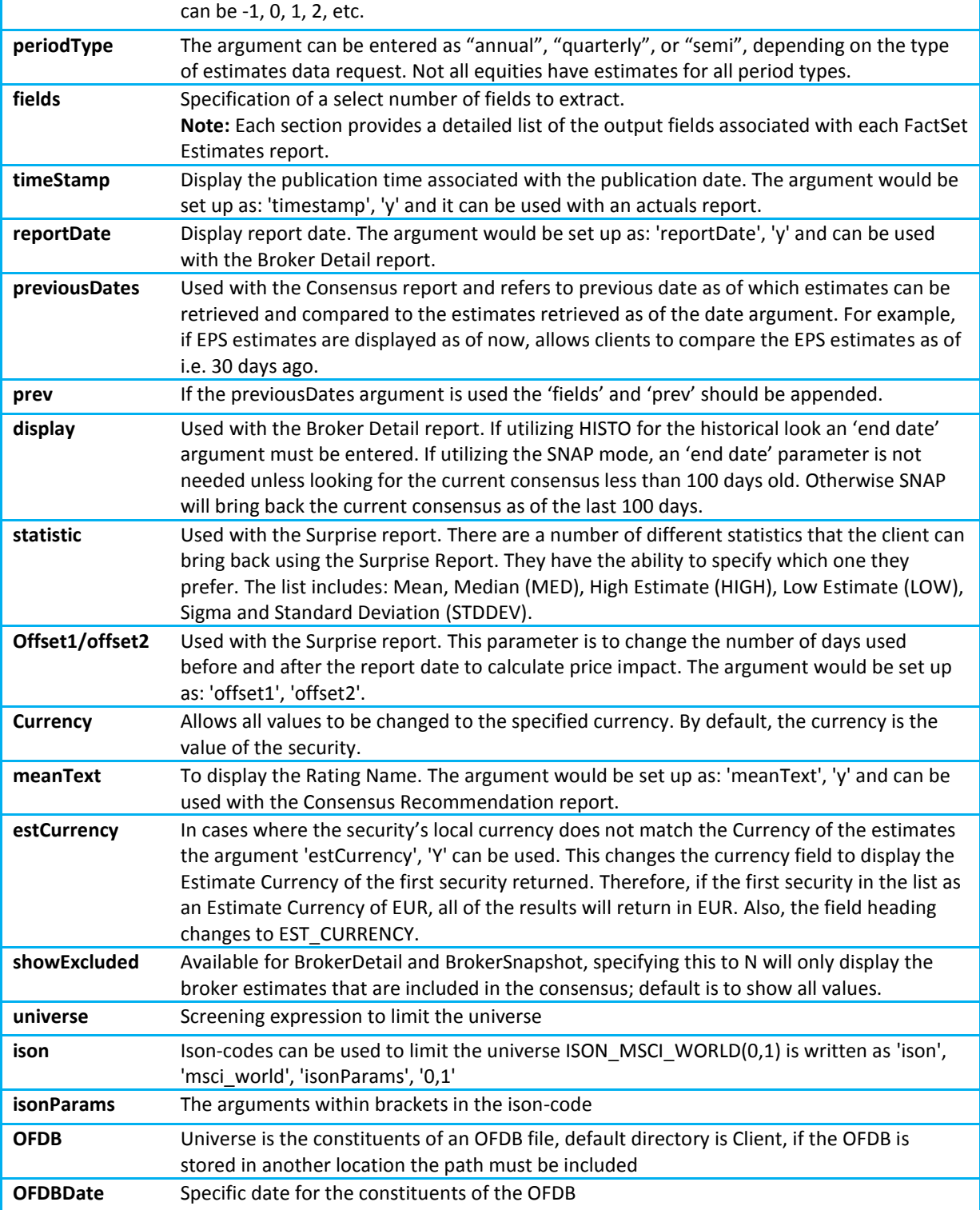

## <span id="page-2-0"></span>*1.2 Date Format - Absolute Dates*

Absolute dates indicate a specific day, month-end, fiscal quarter-end, calendar quarter-end, fiscal year-end, or calendar year-end as depicted in the examples below:

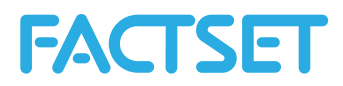

**+** A day: MM/DD/YYYY (e.g. 7/11/1999)

**Note:** DD/MM/YYYY is not a valid date format

- 1 A month-end: MM/YYYY (e.g. 6/1999)
	- **+** A fiscal quarter-end: YY/FQ or YYYY/FQ (e.g. 1999/1F, 2000/3F, 2001/2F)
	- **+** A calendar quarter-end: YY/CQ or YYYY/CQ (e.g. 1999/1C, 00/3C, 2001/1C)
	- **+** A fiscal year-end: YY or YYYY (e.g. 2000, 01, 1999)

## <span id="page-3-0"></span>*1.2.1 Date Format - Relative Dates*

Relative dates represent a date relative to the most recently updated period. For example, 0 (zero) represents the most recently updated period -1 represents the time period prior to the most recently updated.

The zero date is determined by the default time period or the natural frequency of the data being requested. Zero (0) when used with monthly data indicates the most recent month end. Negative one (-1) when used with annual data indicates one fiscal year prior to the most recently updated fiscal year.

List of Relative Date Arguments:

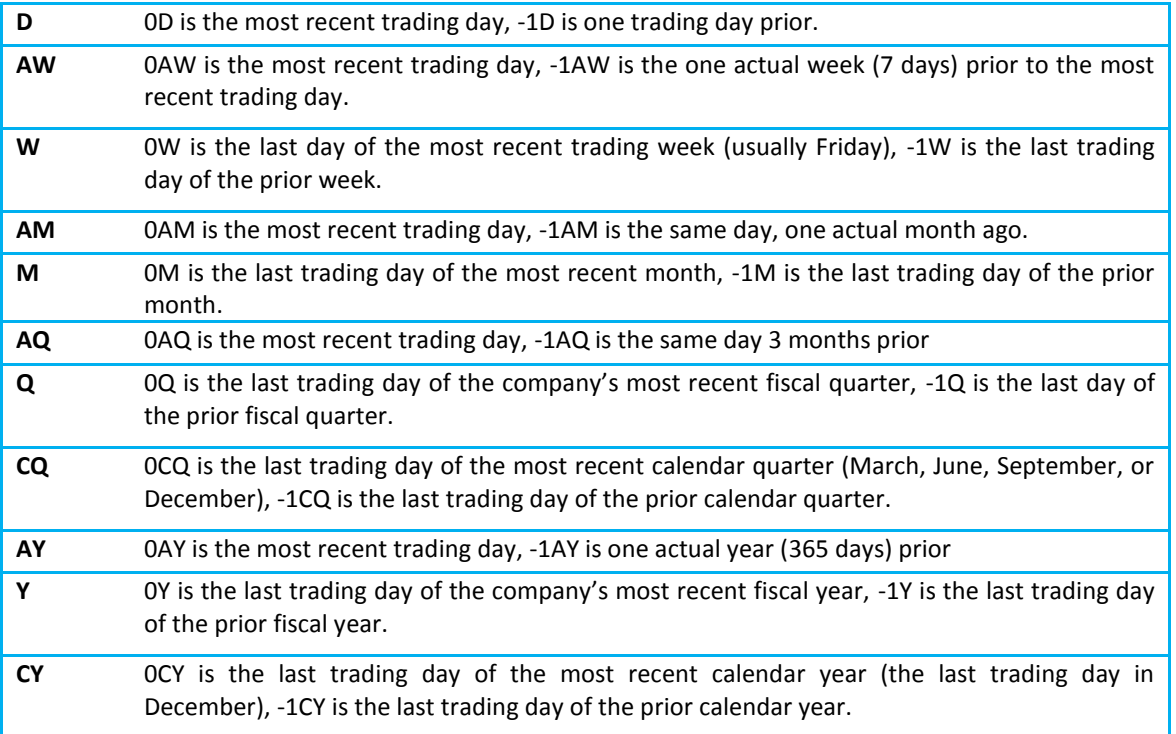

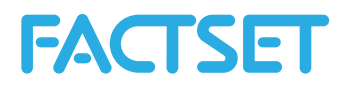

## *1.3 Universe specification*

There are different ways of defining the universe for a data request. The Estimates data will be returned for all securities returned by any of the parameters *ids*, *universe*, *ISON* or *OFDB.*

## *1.3.1 List of Ids*

The ids can be added as a list consisting of one or multiple symbols using the *ids* argument, i.e. ids=FDS or ids=VOD-GB,ERIC.B-SE, NOK1V-FI. Any FactSet recognized symbology can be used.

## *1.3.2 ISON code*

The ISON functions returns a 1 if the company is on the specified database and can that way be used to limit the universe to the constituents of an index. For example, the ISON-code for MSCI – United Kingdom Standard is ISON\_MSCI\_COUNTRY(982600,0,CLOSE,OFF) which would be expressed as 'ison', 'MSCI\_COUNTRY', 'isonParams', '982600,0,CLOSE,OFF' in an EstimatesOnDemand call and would bring back data for all of the constituents in the MSCI – UK standard index.

## *1.3.3 OFDB file*

Using the OFDB command limits the universe to securities stored in a proprietary database saved on the FactSet servers. To limit as of a specific date the arguments *OFDBDate* should be used in conjunction with the *OFDB* argument. For example, to limit the universe to the securities in the OFDB file MyPortfolio as of January first 2014 would be expressed as 'OFDB',MyPortfolio', 'OFDBDate', '20140101'.

## *1.3.4 Universe code*

A FactSet screening code can be used with the *universe* argument. Utilizing a universe code makes it possible to limit the universe on a set criteria based on any data item available in the system. To learn more about screening codes to limit a universe see the Online Assistant page 1419.

## *1.3.5 Use-case - Intraday updates*

To capture intraday updates of the estimates library a screening expression can be built to only capture securities that have been updated today. Depending on the different reports different screening expressions are better suited for capturing the securities with the most recent updates. Below are a few examples<sup>1</sup>:

#### **+ Actuals**

**'**universe**', '**FE\_ACTUAL\_DATE(RPT\_DATE,0,QUARTERLY,0,YYYYMMDD,NOW)=TODAYC**'**

#### **+ Guidance**

**.** 

**'**universe**', '**FE\_GUIDANCE\_DATE(DATEN,EPS,ANNUAL,+1,YYYYMMDD,NOW)=TODAYC**'**

 $<sup>1</sup>$  To ensure that the universe code brings back the appropriate securities it is important to match all of the formula</sup> inputs. For example if Quarterly Sales figures for fiscal year 2 is extracted the universe code should also specify these arguments as input in the screening formula.

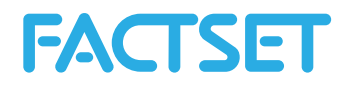

#### **+ Surprise**

**'**universe**', '**FE\_SURPRISE\_DATE(DATE,0,ANNUAL,0,YYYYMMDD,NOW)=TODAYC**'**

#### **+ Consensus**/**Broker Detail/Consensus Recommendation/Detailed Recommendation**

**'**universe**', '**INTEGER(FE\_ESTIMATE\_DATE(LAST\_DATE,EPS,ANNUAL,+1,YYYYMMDD,NOW))>= P\_DATE(NOW,DATEN) **'**

Any of these screening expressions can be extended to include additional parameters, such as required limitations on geography, sector or financial data items.

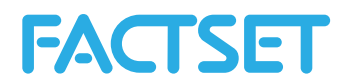

## <span id="page-6-0"></span>*1.4 Estimates Report - Actuals*

The FactSet Estimates Actuals report provides access to the income statement, balance sheet, cash flow statement and per share data for all companies covered by FactSet Estimates; as well as the median value of the post-event consensus, known as the Broker Actual. The data extracted by this report is accessible by using other functions such as ExtractFormulaHistory and ExtractDataSnapshot, but the value added of this function is that the default output includes a more comprehensive overview of the estimate actuals value, date and a flag explaining from where the actuals value is extracted. This default output would entail making multiple requests using the other functions.

## <span id="page-6-1"></span>*1.4.1 Actuals Methodology*

Estimates are data points representing information about a future period: FY1, or FQ1, and beyond. Actuals are data points representing information about the past: FY0, FQ0, or earlier. An "Actual" can have two forms:

- **+** The value collected directly from the company's income statement, balance sheet, cash flow statement, known as the Actual.
- **+** The median value of the post-event consensus, known as the Broker Actual.
	- **+** Mean can be used to calculate Broker Actual if desired.
	- **+** The Broker Actual is the default value for the European zone, even if an Actual is present.

FactSet Estimates actuals data is collected through a variety of channels, but the primary source is financial statements published by the company. For the U.S., European, and Japanese sources mentioned below, FactSet collects earnings announcements as soon as the data is made available to these news services. Depending on local regulations, this can be anywhere from one to six months after the end of the fiscal period. These sources include:

For U.S. Companies:

- **+** CallStreet Transcripts
- **+** PR Newswire
- **+** Business Wire
- **+** CCN Matthews
- **+** GlobeNewswire
- **+** Market Wire
- **+** CallStreet

For European Companies:

- **+** Financial Express Company Announcements
- **+** Europe PR Newswire
- **+** Hugin Southern Europe
- **+** Hugin
- **+** Europe Business Wire

For Japanese Companies:

**+** TDNet

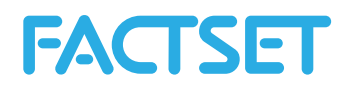

## <span id="page-7-0"></span>*1.4.2 Data Fields extracted with the FactSet Estimates Actuals Report*

The following table provides a detailed description of each of the 9 data fields that are by default retrieved when using the FactSet Estimates Actuals Report.

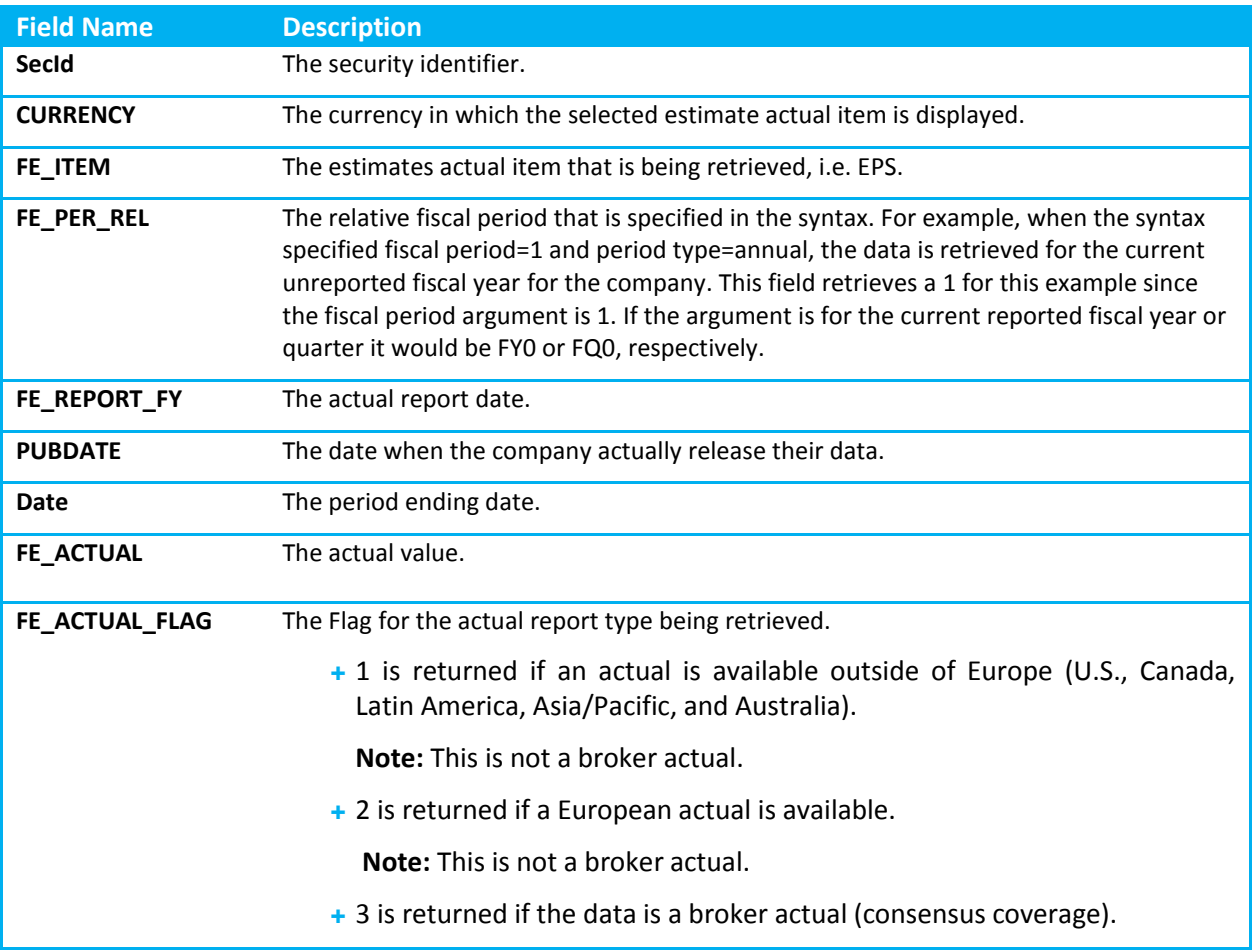

#### Example 1:

In this example, retrieve for Microsoft the EPS and sales actuals as of now for the current reported fiscal year that the company is in (denoted with the fiscal period 0 argument in the request syntax below) and the values for the fiscal year before that (denoted with the -1 fiscal period argument).

```
data = F.EstimatesOnDemand('msft','eps,sales','actuals','NOW',
'fiscalperiod','-1,0','periodtype','annual');
```
With the output:

R:

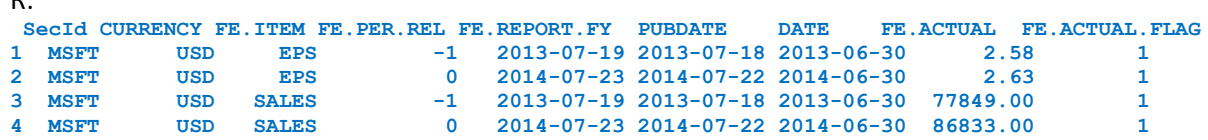

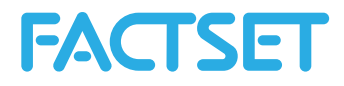

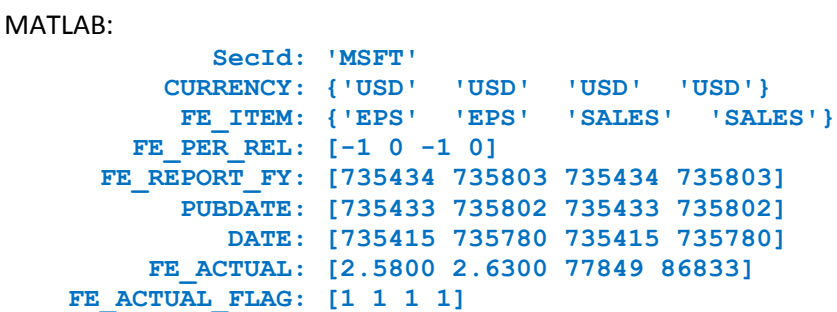

**Note:** The FE\_ACTUAL\_FLAG column returns a 1 flag for all of the actuals and the 1 is returned if an actual is available outside of Europe (U.S., Canada, Latin America, Asia/Pacific, and Australia). This is not a broker actual.

#### Example 2:

In this example, retrieve for Microsoft and IBM the EPS and sales actuals as of now for the current reported fiscal year that the companies are in (denoted with the fiscal period 0 argument in the request syntax below) and the values for the fiscal year before that (denoted with the -1 fiscal period argument).

```
data = F.EstimatesOnDemand('msft,ibm','eps,sales','actuals','NOW',
'fiscalperiod','-1,0','periodtype','annual');
```
#### Example 3:

In this example, retrieve for Exxon Mobil the EPS and sales actuals as of 12/31/2010 for the current reported fiscal quarter that the company was in as of that point in time (denoted with the fiscal period 0 argument in the request syntax below) and the values for the fiscal quarter before that (denoted with the -1 fiscal period argument).

```
data = F.EstimatesOnDemand('xom','eps,sales','actuals','12/31/2010',
'fiscalperiod','-1,0','periodtype','quarterly_roll');
```
#### Example 4:

In this example, retrieve for Exxon Mobil the most recent fiscal year end EPS actuals, dataalong with the time stamp for the report.

```
data = F.EstimatesOnDemand('xom','eps','actuals','0','fiscalperiod','0',
'periodtype','annual','timestamp','y');
```
#### Example 5:

Instead of listing the securities to extract the data for the universe argument can be used. Here the data is returned for all securities in the FactSet Estimates database that have actual values that have been updated today.

```
data = F.EstimatesOnDemand('','EPS','actuals','NOW','fiscalperiod','0', 
'periodtype','ANNUAL','timestamp','Y','universe','FE_ACTUAL_DATE(RPT_DATE,0,
QUARTERLY,0,YYYYMMDD,NOW)=TODAYC');
```
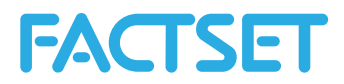

## <span id="page-9-0"></span>*1.5 Estimates Report – Broker Detail*

The BrokerDetail report provides access to detail level broker estimates from the FactSet Estimates database. The data extracted by this report is accessible by using other functions such as ExtractVectorFormula, but the value added of this function is that the default output includes more comprehensive broker detail information in terms of the Brokers, Analysts and the change from their historical estimates.

## <span id="page-9-1"></span>*1.5.1 Broker Detail Methodology*

The methodology used with the FactSet Estimates database is to group consensus estimates classes into estimate groups, according to the different accounting methodologies used by various brokers. The default consensus (class 0) regroups estimates according to FactSet Estimates methodology. The goal of FactSet Estimates consensus classes is to identify and exclude brokers that use a different methodology from the default methodology used by FactSet Estimates.

A consensus estimate is calculated for one class at a time because creating an average across different classes can be misleading. FactSet Estimates provides a more meaningful consensus estimate figure through the consensus class functionality. For example, in the insurance sector, some brokers make an estimate based on gross premium and others on net premium. If the FactSet Estimates methodology uses net premium as a default, then the estimates of the brokers who use gross premium will belong to a new class of consensus which will be different from the default class.

## <span id="page-9-2"></span>*1.5.2 Data Fields extracted with the FactSet Estimates BrokerDetail Report*

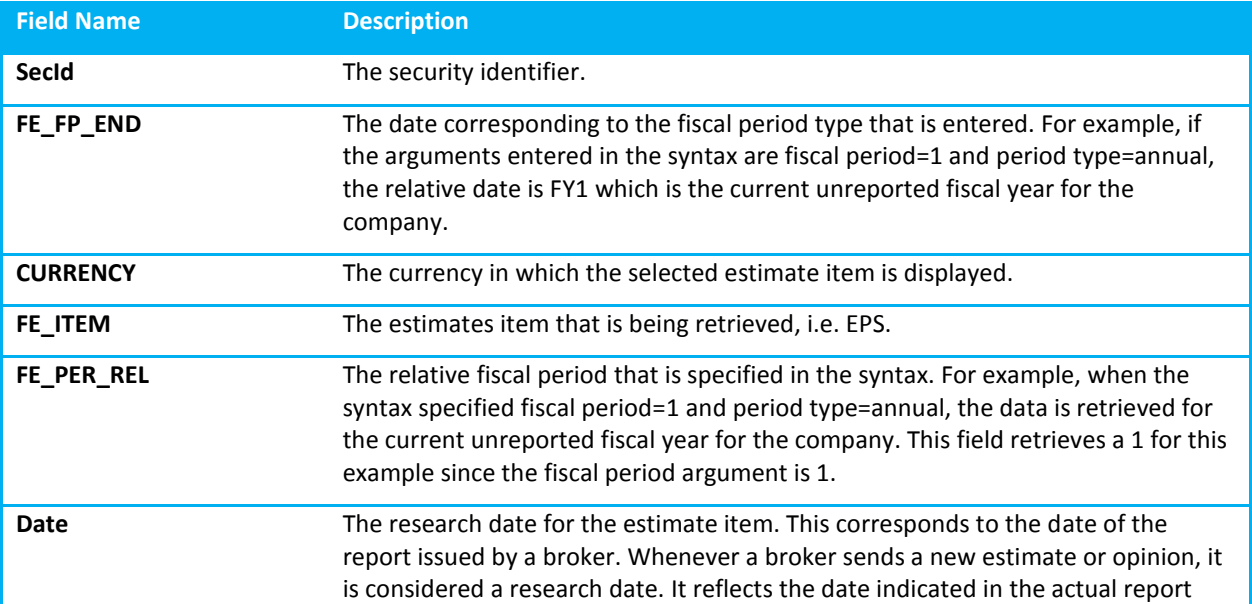

The following table provides a detailed description of each of the 18 data fields that are by default retrieved when using the FactSet Estimates Broker Detail report.

**10 |** P a g e

# **FACTSET**

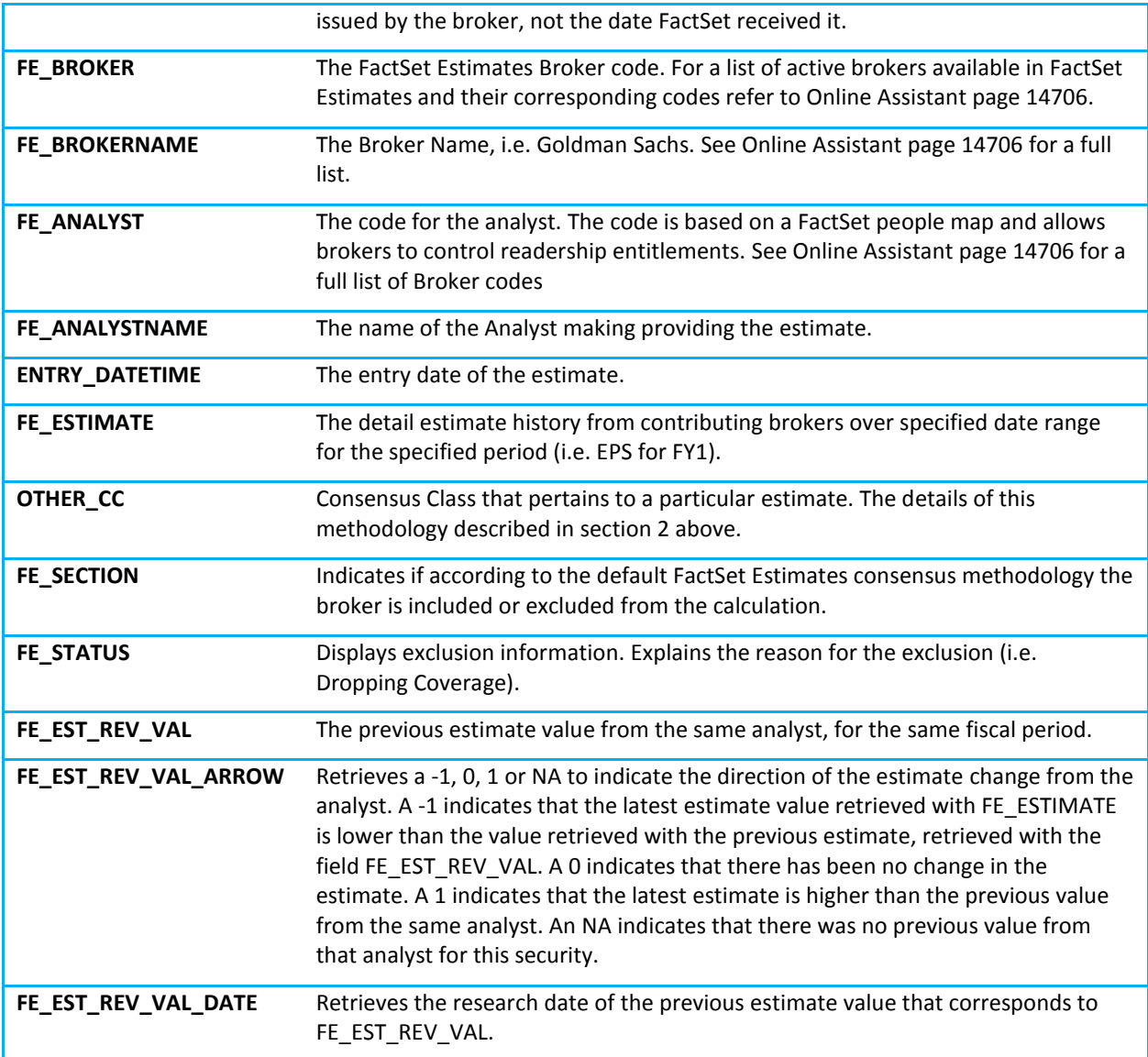

#### Example 1:

In this example, retrieve the broker detail history for Earnings per Share (EPS) estimates for Microsoft made over the past year, with the start date being the most recent trading day, which is identified as 0D in the code, and the end date being one actual year ago, which is identified as -1AY. The specified fiscal period is 1, which refers to the current unreported period and when no period type is entered, the default is annual. So the request would be for broker estimate detail history for FY1 EPS, which is for the current unreported fiscal year – in the case of Microsoft in this example, FY1 is currently referring to the fiscal year ending on 06/2012.

**Note:** The broker detail output for the EPS estimate includes all available estimates, including ones excluded from the consensus calculation and those contributing to GAAP.

```
data = F.EstimatesOnDemand('msft','eps','brokerdetail','0D','end','-
1AY','fiscalperiod','1');
```
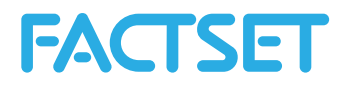

With the output:

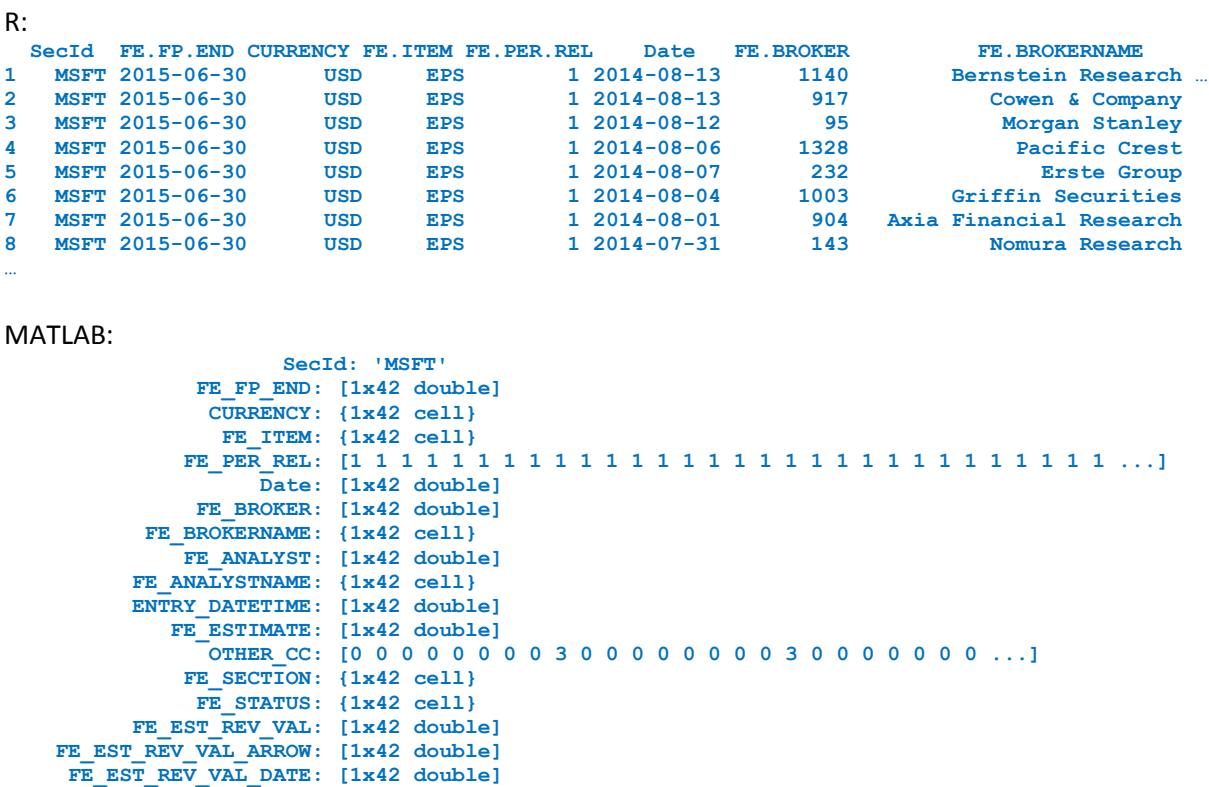

**Note:** Alternatively, it is possible to access the estimates for one broker over this date range by adding the broker code, i.e. Bernstein Research. The comprehensive list of broker codes can be accessed on Online Assistant page 14706.

```
data = F.EstimatesOnDemand('msft','eps','brokerdetail','0D','end','-
1AY','fiscalperiod','1','broker','1140');
```
#### Example 2:

In this example the quarterly sales estimates for the second unreported fiscal quarter for Exxon Mobil as of now is extracted. The start and end dates would be looking at the broker detail estimates history from the end of last year, going back 2 quarters. The displayed broker estimates history is those being made from the end of last year going back 2 quarters from then. Only the estimates included in the consensus are display here.

**Note:** Because the start date is the end of last year, the output does not reflect most recent estimates that are available for the company.

```
data = F.EstimatesOnDemand('xom','sales','brokerdetail','0Y','end','0Y-
2Q','fiscalperiod','2','periodtype','quarterly','showExcluded','N');
```
#### Example 3:

In this example, retrieve the broker detail of quarterly EPS estimates for the current unreported fiscal quarters for Exxon Mobil, Statoil and Chevron. But instead of extracting all 18 columns of data at once,

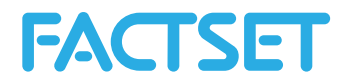

by using the fields parameter it is possible to specify a select number of columns. The first 5 columns listed in the table above are retrieved by default, but the remaining can be selected. Here the Analyst Name, the Broker Name, the Estimate and arrow indicating if available the direction of the estimate revision are displayed.

```
data = F.EstimatesOnDemand('xom,stl-no,cvx','eps','brokerdetail','0D', 
'end','-2Q','fiscalperiod','1','periodtype','quarterly','fields', 
'FE_ANALYSTNAME,FE_BROKERNAME,FE_ESTIMATE,FE_EST_REV_VAL_ARROW');
```
#### Example 4:

In this example, the estimates detail is to be extracted starting from the end of last calendar year, as indicated with the 0Y argument, going back 2 quarters from then, as indicated by the 0Y-2Q argument in the code. The display mode is set to HISTO, to indicate a historical look of the estimates.

**Note:** When entering the optional display mode argument in the syntax, if utilizing HISTO for the historical look an 'end date' argument must be entered. If utilizing the SNAP mode, an 'end date' parameter is not needed unless looking for the current consensus less than 100 days old. Otherwise SNAP will bring back the current consensus as of the last 100 days.

```
data = F.EstimatesOnDemand('xom','sales','brokerdetail','0Y','end','0Y-
2Q','fiscalperiod','2','periodtype','quarterly','display','histo');
```
#### Example 5:

In this example, extract the broker detail EPS estimate history for the fiscal year 2007 for the Swedish company AarhusKarlshamn and display the report date. The date range is the first trade date and the consensus estimate report date. Extracting the report date allows for a direct comparison between the date of the estimate and the report date. In order to display the report date the 'reportDate','Y' argument must be used.

```
R: data = F.EstimatesOnDemand('aak-se','eps','brokerdetail','P_FIRST_DATE', 
'end','FE_ESTIMATE_DATE(RPT_DATE,EPS,ANNUAL,2007,\'YYYYMMDD\',NOW,,,\'\')','
fiscalperiod','2007','periodtype','annual','display','histo','reportDate','Y
');
```

```
MATLAB: data = F.EstimatesOnDemand('aak-se','eps','brokerdetail', 
'P_FIRST_DATE', 'end','FE_ESTIMATE_DATE(RPT_DATE,EPS,ANNUAL,2007, 
''YYYYMMDD'',NOW,,,'''')','fiscalperiod','2007','periodtype','annual','displ
ay','histo','reportDate','Y');
```
**Note:** Single quotes in an FQL formula needs to be escaped by a backslash (R) or single quote (MATLAB).

#### Example 6:

In this example the latest Broker Detail data for Fiscal Year 2 Sales figures are extracted. The universe is limited so that only companies whose consensus has updated today (i.e. one of the underlying brokers has updated the estimate value today) is included.

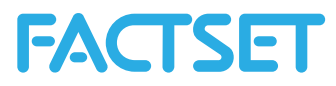

```
data = F.EstimatesOnDemand('','SALES','brokerdetail','NOW','fiscalperiod',
'+2','universe','INTEGER(FE_ESTIMATE_DATE(LAST_DATE,SALES,QUARTERLY,+2,YYYYM
MDD, NOW)) = P DATE(NOW, DATEN)<sup>\overline{V}</sup>);
```
## <span id="page-13-0"></span>*1.6 Estimates Report – Broker Snapshot*

The Broker Snapshot function provides access to a historical snapshot of detail level broker estimates from the FactSet Estimates database. The difference between the FactSet Estimates BrokerSnapshot and the FactSet Estimates BrokerDetail reports is that the BrokerSnapshot provides a snapshot only and does not accept a date range, but the snapshot is an annual or quarterly roll argument to look at historical estimates. Estimates on a rolling basis return data for the current unreported fiscal year or quarter as of the date entered.

### <span id="page-13-1"></span>*1.6.1 Data Fields extracted with the FactSet Estimates Broker Snapshot Report*

The following table provides a detailed description of each of the 18 data fields that are by default retrieved when using the Broker Snapshot report.

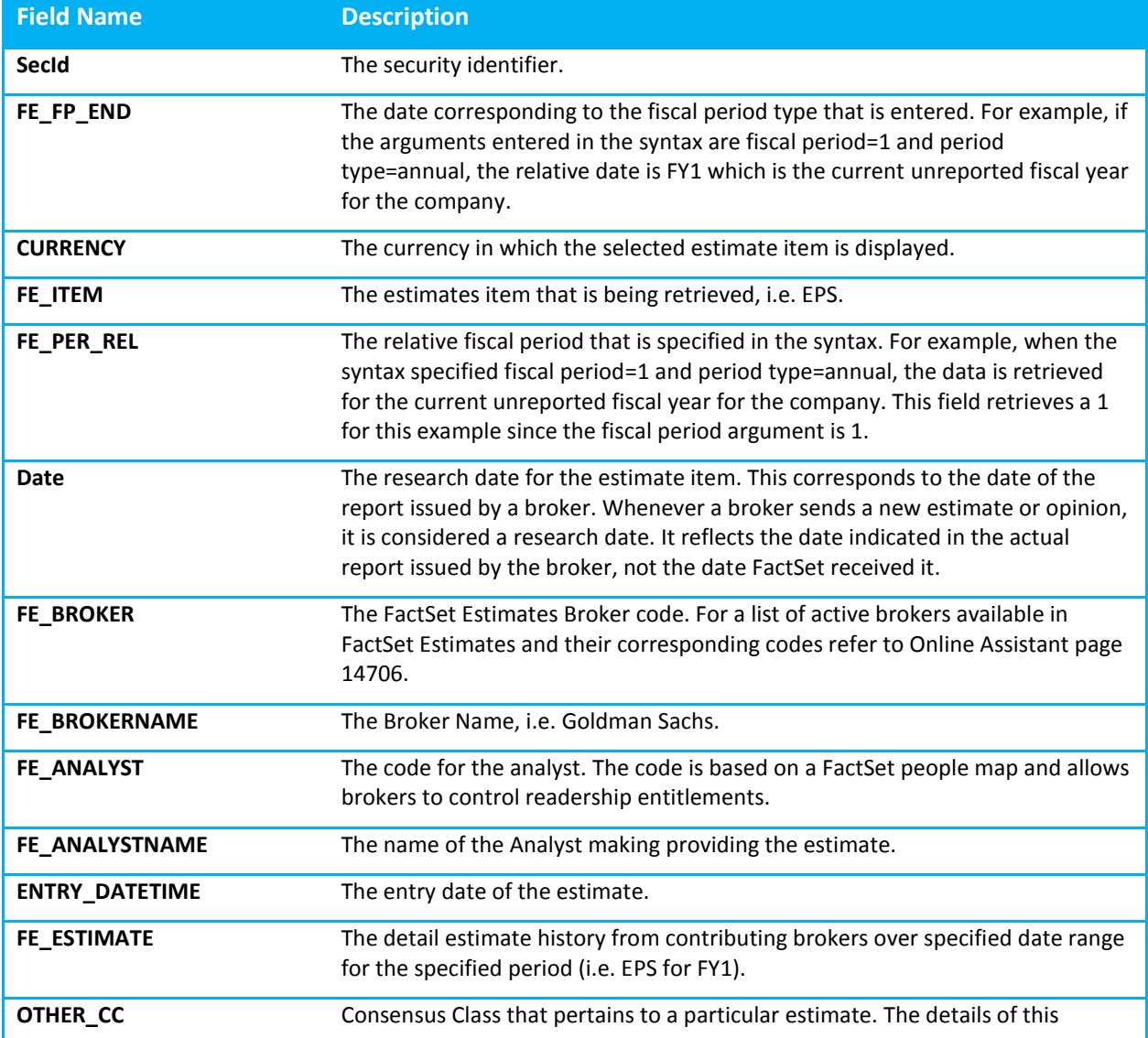

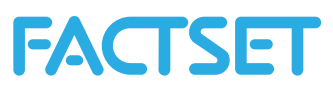

![](_page_14_Picture_213.jpeg)

#### Example 1:

In this example, retrieve the broker detail history for Earnings per Share (EPS) estimates for FactSet as of 5 actual years ago. The specified fiscal period is 1, which refers to the current unreported fiscal year, as of 5 years ago. So the request would be for broker estimate detail history for FY1 EPS, which is for the current unreported fiscal year – in the case of Microsoft in this example, FY1 as of 5 actual years ago is referring to the fiscal year ending on 06/2009.

**Note:** The broker detail output for the EPS estimate includes all available estimates, including ones excluded from the consensus calculation and those contributing to GAAP.

```
data = F.EstimatesOnDemand('FDS-US','eps','brokersnapshot','-
5AY','fiscalperiod','1','periodtype','annual_roll');
```
With the output:

R:

![](_page_14_Picture_214.jpeg)

#### MATLAB:

 **SecId: 'FDS-US' FE\_FP\_END: [734016 734016 734016 734016 734016 734016 734016 734016 …] CURRENCY: {'USD' 'USD' 'USD' 'USD' 'USD' 'USD' 'USD' 'USD' 'USD' 'USD' …} FE\_ITEM: {'EPS' 'EPS' 'EPS' 'EPS' 'EPS' 'EPS' 'EPS' 'EPS' 'EPS' …} FE\_PER\_REL: [1 1 1 1 1 1 1 1 1 1 1 1 1 1 1] Date: [733940 733968 733940 733940 733940 733940 733940 733940 733851 …] FE\_BROKER: [198 1124 570 1360 498 477 125 6 1479 8468 111 539 95 542 104]** FE\_BROKERNAME: {1x15 cell}  **FE\_ANALYST: [19092 2319 6589 18726 10645 26089 25240 23974 17941 0 6589 16603 16244 0 0] FE\_ANALYSTNAME: {1x15 cell} ENTRY\_DATETIME: [733941 733972 733940 733941 733940 733940 733942 733941 733852 ...] FE\_ESTIMATE: [2.8900 2.9100 2.8900 2.9600 2.8900 3.0600 2.8700 2.8700 NaN NaN NaN ...] OTHER\_CC: [0 0 0 51 0 0 0 0 NaN NaN NaN NaN NaN NaN NaN] FE\_SECTION: {1x15 cell} FE\_STATUS: {1x15 cell}**

![](_page_15_Picture_0.jpeg)

 **FE\_EST\_REV\_VAL: [2.8500 NaN 2.8900 NaN 2.8900 3 NaN 2.8700 NaN NaN NaN NaN NaN NaN NaN]** FE\_EST\_REV\_VAL\_ARROW: [1 NaN 0 NaN 0 1 NaN 0 NaN NaN NaN NaN NaN NaN NaN]  **FE\_EST\_REV\_VAL\_DATE: [733849 NaN 733940 NaN 733940 733915 NaN 733940 733851 NaN NaN NaN NaN NaN NaN]**

**Note:** Alternatively, it is possible to access the estimates for one broker over this date range by adding the broker code, i.e. Bernstein Research. The comprehensive list of broker codes can be accessed on Online Assistant page 14706.

#### Example 2:

In this example, retrieve the EPS estimates for the current unreported fiscal year (FY1) for two securities, Microsoft and IBM. The broker detail history is as of now for the current unreported fiscal year. When no period type is entered, the default is annual.

```
data = F.EstimatesOnDemand('msft,ibm','eps','brokersnapshot','0D',
'fiscalperiod','1');
```
#### Example 3:

In this example, retrieve the broker detail of quarterly EPS estimates for the current unreported fiscal quarters for Exxon Mobil, Statoil and Chevron. But instead of extracting all 18 columns of data at once, by using the fields parameter it's possible to specify a select numbers of columns. The first 5 columns listed in the table on the previous page are retrieved by default, but the remaining can be selected. Using the optional fields argument, display the Analyst Name, the Broker Name, the Estimate and arrow indicating if available the direction of the estimate revision.

```
data = F.EstimatesOnDemand('xom,stl-no,cvx','eps','brokersnapshot','-
2Q','fiscalperiod','2','periodtype','quarterly_roll','fields','FE_ANALYSTNAM
E,FE_BROKERNAME,FE_ESTIMATE,FE_EST_REV_VAL_ARROW');
```
#### Example 4:

In this example the broker detail history EPS data is extracted as of January  $5<sup>th</sup>$  2012. The universe is limited with the OFDB argument, specifically here to the constituents of the file MyOFDB as of 20120105.

```
data = F.EstimatesOnDemand('','EPS','brokersnapshot','20120105', 
'fiscalperiod','1','ofdb','MyOFDB','ofdbDate','20120105');
```
![](_page_16_Picture_0.jpeg)

## <span id="page-16-0"></span>*1.7 Estimates Report – Consensus*

The Consensus report provides access to consensus level estimates from the FactSet Estimates databaseThe data extracted by this report is accessible by using other functions such as ExtractFormulaHistory and ExtractDataSnapshot, but the value added of this function is that the default output includes more comprehensive consensus information in terms of the mean, median, high, low and standard deviation of estimates. This default output would entail making multiple requests using the other functions.

## <span id="page-16-1"></span>*1.7.1 Consensus Methodology*

The methodology used with the FactSet Estimates database is to group consensus estimates classes into estimate groups, according to the different accounting methodologies used by various brokers. The default consensus (class 0) regroups estimates according to FactSet Estimates methodology. The goal of FactSet Estimates consensus classes is to identify and exclude brokers that use a different methodology from the default methodology used by FactSet Estimates.

A consensus estimate is calculated for one class at a time because creating an average across different classes can be misleading. FactSet Estimates provides a more meaningful consensus estimate figure through the consensus class functionality. For example, in the insurance sector, some brokers make an estimate based on gross premium and others on net premium. If the FactSet Estimates methodology uses net premium as a default, then the estimates of the brokers who use gross premium will belong to a new class of consensus which will be different from the default class.

Broker estimates can be received and processed in a multitude of formats of the brokers choosing. The main two types of formats are manual contribution and automatic contribution. FactSet Estimates does not make or alter estimates received from contributors, but does however, convert currency (i.e., USD to EUR) and convert units (i.e., KM to Miles, Cubic feet to Barrels of Oil (BOE), etc.) when appropriate.

The "consensus window" refers to the time period associated with estimates used in the consensus. By default, consensus estimates calculated by FactSet are based on estimates that have been validated via broker research within the past 100 days. When an estimate does not exist in the past 100 days, typically for small cap companies, FactSet Estimates automatically selects the latest estimate received within a predetermined time period. This window is used to ensure that clients are analyzing meaningful consensus estimates.

![](_page_17_Picture_0.jpeg)

## <span id="page-17-0"></span>*1.7.2 Data Fields extracted with the FactSet Estimates Consensus Report*

The following table provides a detailed description of each of the 17 data fields that are by default retrieved when using the Consensus report.

![](_page_17_Picture_178.jpeg)

![](_page_18_Picture_0.jpeg)

#### Example 1:

In this example, retrieve for Microsoft the current consensus earnings per share (EPS) and capital expenditure estimates, for the current unreported fiscal year (FY1) and the next unreported fiscal year (FY2) of the company.

```
data = F.EstimatesOnDemand('msft','eps,capex','consensus','NOW',
'fiscalperiod','1,2','periodtype','annual');
```
With the output:

![](_page_18_Picture_196.jpeg)

#### MATLAB:

```
 SecId: 'MSFT'
   FE_FP_END: [736145 736511 736145 736511]
    CURRENCY: {'USD' 'USD' 'USD' 'USD'}
     FE_ITEM: {'EPS' 'EPS' 'CAPEX' 'CAPEX'}
  FE_PER_REL: [1 2 1 2]
        Date: [735826 735826 735826 735826]
     FE_MEAN: [2.7450 3.1966 6.4386e+03 6.6777e+03]
   FE_MEDIAN: [2.7726 3.1650 6.2039e+03 6.6231e+03]
  FE_NUM_EST: [30 26 14 13]
      FE_LOW: [2.4700 2.9300 5030 5378]
     FE_HIGH: [3.1500 3.8400 8795 8999]
  FE_STD_DEV: [0.1379 0.1891 988.9403 1.1078e+03]
       FE_UP: [5 11 5 4]
     FE_DOWN: [20 7 4 3]
 FE_UNCHANGED: [2 5 3 3]
    FE_TOTAL: [27 23 12 10]
 FE_MEPS_INFO: {'EPS - GAAP' 'EPS - GAAP' 'CAPEX - GAAP' 'CAPEX - GAAP'}
```
#### Example 2:

In this example, retrieve the historical consensus EPS estimates for Microsoft, for the current unreported fiscal year (FY1) and the next unreported fiscal year (FY2) of the company from the most recent fiscal year end going back 5 years, on a quarterly basis. When extracting historical consensus data, one fiscal period and one item can be specified per request.

```
data = F.EstimatesOnDemand('msft','eps,capex','consensus','0Y','end','-
5Y','freq','Q','fiscalperiod','1,2','periodtype','annual_roll');
```
**Note:** To ensure that the estimate values historically are reflected on a rolling basis, ensure to specify periodtype as annual roll or quarterly roll.

#### Example 3:

In this example, retrieve the current EPS and book value per share estimates for the current unreported fiscal year (FY1) for Microsoft. Display only the mean consensus estimate.

**Note:** By default, this report always returns the columns SecId, FE\_FP\_END, CURRENCY, FE\_ITEM, FE\_PER\_REL and Date.

![](_page_19_Picture_0.jpeg)

```
data = F.EstimatesOnDemand('msft','eps,bvps','consensus','NOW',
'fiscalperiod','1','periodtype','annual','fields','fe_mean');
```
#### Example 4:

In this example, extract the EPS and sales estimates for Apple as of now, compared to previous estimates 30 days ago.

**Note:** When looking at previous estimates, data is displayed for the mean, median, number of estimates, low and high values.

```
data = 
F.EstimatesOnDemand('aapl','eps,capex','consensus','NOW','fiscalperiod','1',
'periodtype','annual','previousDates','-30','fields','prev');
```
#### Example 5:

In this example the EPS consensus is extracted for all securities that had an update in the value within the last 3 days.

```
data = F.EstimatesOnDemand('','EPS','CONSENSUS','NOW', 
'fiscalperiod','1','periodtype','ANNUAL','universe','INTEGER(FE_ESTIMATE_DAT
E(LAST_DATE,EPS,ANNUAL,+1,YYYYMMDD,NOW))>=P_DATE(-2,DATEN)');
```
#### Example 6:

In this example the Estimate Currency is displayed rather than the local currency, this is used because BHP Billiton (BHP-AU) is reporting in USD even though their local currency is Australian Dollar.

```
data = F.EstimatesOnDemand('BHP-AU','SALES','CONSENSUS',
'NOW','fiscalperiod','2','periodtype','ANNUAL','estCurrency','Y');
```

```
20 | P a g e
```
![](_page_20_Picture_0.jpeg)

## *1.8 Estimates Report – Guidance*

The Guidance report provides access to the estimates guidance that companies provide as an indication or estimate of their future earnings. FactSet Estimates provides high, low, and mean guidance estimates for companiesThe data extracted by this function is accessible by using other functions such as ExtractFormulaHistory and ExtractDataSnapshot, but the value added of this report is that the default output includes information in terms of the mean, high and low guidance values compared to the mean estimate based on the broker contributions. This default output would entail making multiple requests using the other functions.

## <span id="page-20-0"></span>*1.8.1 Source of Guidance*

Companies provide guidance as an indication or estimate of their future earnings. The estimate guidance is collected by FactSet from the following sources:

For U.S Companies:

- **+** CallStreet Transcripts
- **+** PR Newswire
- **+** Business Wire
- **+** CCN Matthews
- **+** GlobeNewswire
- **+** Market Wire

For European Companies:

- **+** Financial Express Company Announcements
- **+** Europe PR Newswire
- **+** Hugin Southern Europe
- **+** Hugin
- **+** Europe Business Wire

For Japanese Companies:

**+** TDNet

![](_page_21_Picture_0.jpeg)

## <span id="page-21-0"></span>*1.8.2 Data Fields extracted with the FactSet Estimate Guidance Report*

The following table provides a detailed description of each of the 12 data fields that can be retrieved when using the Guidance report.

![](_page_21_Picture_196.jpeg)

#### Example 1:

In this example, retrieve the earnings per share (EPS) guidance for IBMfor the current unreported fiscal year (FY1) and the next unreported fiscal year (FY2) of the company.

**Note:** The output provides a comparative perspective with the FE\_MEAN column to display the mean estimate calculated from the estimates provided by brokers covering the company versus the guidance estimates that the company itself provides.

```
data = F.EstimatesOnDemand('IBM','eps','guidance','NOW',
'fiscalperiod','1,2','periodtype','annual');
```
With the output:

![](_page_21_Picture_197.jpeg)

#### $MATI AR<sup>1</sup>$

 **SecId: 'IBM'**

![](_page_22_Picture_0.jpeg)

```
 CURRENCY: {'USD' 'USD'}
            FE_ITEM: {'EPS' 'EPS'}
         FE_PER_REL: [1 2]
       FE_MEAN_DATE: [735826 735826]
       Guidance_Min: [18 20]
       Guidance_Max: [NaN NaN]
      Guidance_Mean: [18 20]
            FE_MEAN: [17.9003 19.8647]
  Guidance_Min_Date: [735798 735798]
  Guidance_Max_Date: [NaN NaN]
 Guidance_Mean_Date: [735798 735798]
```
#### Example 2:

In this example, retrieve the current EPS guidance for FMC Technologies (ticker FMI) for the current unreported fiscal year (FY1) of the company as of 12/31/2011. Display only the mean consensus estimate and the mean guidance estimate.

**Note:** By default, this report always returns the columns SecId, CURRENCY, FE\_ITEM and FE\_MEAN\_DATE.

**data = F.EstimatesOnDemand('FTI','eps','guidance','12/31/2011', 'fiscalperiod','1','periodtype','annual','fields','FE\_MEAN,Guidance Mean');**

#### Example 3:

I this example the latest EPS Guidance data for Fiscal year 1 is brought back for all securities whose Guidance value has been updated today.

```
data = F.EstimatesOnDemand('','eps','guidance','NOW', 
'fiscalperiod','1','periodtype','annual','universe','FE_GUIDANCE_DATE(DATEN,
EPS,ANNUAL,+1,YYYYMMDD,NOW)=TODAYC');
```
![](_page_23_Picture_0.jpeg)

## *1.9 Estimates Report – Surprise*

The Surprise report provides data to measure adjustments made to the consensus vis-à-vis corporate announcements. The data extracted by this function is accessible by using other functions such as ExtractFormulaHistory and ExtractDataSnapshot, but the value added of this report is that the default output includes more comprehensive overview of the change in consensus estimates before and after the surprise event as well as the effect on the security price. This default output would entail making multiple requests using the other functions.

## <span id="page-23-0"></span>*1.9.1 Surprise Methodology*

There are two types of Surprise calculations, either using the Actual or the post-event consensus.

The Actual is used as the default calculation for Australia, Japan, and the US geographic regions. The post-event consensus is used for all other regions, primarily Europe. However, if there is no Actual present, then the post-event consensus will be used.

Surprise calculations are triggered by events, which include profit warnings, preliminary releases, or an earnings release, whether quarterly, semi-annual, or annual. The first event of the quarter will trigger the surprise calculation. Thus there can be more than one surprise calculation within a single quarter. Only after a company rolls will an Actual or Broker Actual be used. The Surprise Event is, by default, the first event of the quarter. In this case, the surprise calculation can be based on a profit warning if available, instead of a publication date.

The post-event consensus is continuously updated as relevant data is received until 100 days after the event. At that point the post-event consensus is finalized and thus the Surprise value for that fiscal period will remain static unless there is more than one event in the same quarter. If the two events occur within the same quarter and they are not 100 days apart, the first post-event consensus will be finalized as of just before the release of the second event.

Both annual and quarterly surprise values are calculated for every event. Either the quarterly or annual calculation must be designated by the user. Annual surprises are recalculated quarterly. The FactSet Estimates database assumes that recent quarterly results affect annual estimates. Thus, to retrieve a surprise figure as of the year end, the last fiscal quarter in the FactSet Estimates code should be referenced.

## <span id="page-23-1"></span>*1.9.2 Data Fields extracted with the FactSet Estimates Surprise Report*

The following table provides a detailed description of each of the 13 data fields that are by default retrieved when using the Surprise report.

![](_page_23_Picture_153.jpeg)

# **FACTSET**

![](_page_24_Picture_190.jpeg)

#### Example 1:

In this example, retrieve for Blackrock and for Bank of America the estimates surprise details for the companies' quarterly EPS as of 1/18/2012. The consensus figure is displayed using the estimates mean, as indicated by the 'statistic','mean' argument in the syntax below.

```
data = F.EstimatesOnDemand('blk,bac','eps','surprise','1/18/2012',
'fiscalperiod','0','periodtype','quarterly','statistic','mean');
```
With the output:

![](_page_24_Picture_191.jpeg)

```
MATLAB:
```
**1x2 struct array with fields:**

 **SecId CURRENCY FE\_ITEM FE\_PER\_REL Surprise\_Before\_Event Surprise\_After\_Event Surprise\_Amount**

![](_page_25_Picture_0.jpeg)

 **Surprise\_PCT Price\_Impact\_PCT Surprise\_Date Surprise\_Event Surprise\_Period Surprise\_Date\_Before\_Event**

#### Example 2:

In this example, retrieve for IBM the estimates surprise details for the company's annual EPS as of the reported date on 1/31/2012. The consensus figure is displayed using the estimates mean, as indicated by the 'statistic','mean' argument in the syntax below. Display only the surprise before and after event columns.

**Note:** By default, this report always returns the columns SecId, CURRENCY, FE ITEM and FE\_PER\_REL.

```
data = F.EstimatesOnDemand('ibm','eps','surprise','1/19/2012',
'fiscalperiod','0','periodtype','annual','statistic','mean','fields','Surpri
se_Before,Surprise_After');
```
#### Example 3:

In this example, extract for IBM the estimate surprise details as of the most recent annual report for EPS. Display the price impact, setting a window for calculating the price impact from 2 days before reporting EPS through 2 days after reporting.

```
data=F.EstimatesOnDemand('ibm','EPS','surprise','','fiscalperiod','0','perio
dtype','annual_roll','fields','price_impact','offset1','2','offset2','2');
```
**Note:** When using the offset1 and offset2 parameters, one item and one fiscal period can be specified per data request. The syntax can alternatively be set up individually to be able to assess the price impact at different ranges.

```
data = 
F.EstimatesOnDemand('ibm','eps','surprise','','fiscalperiod','0','periodtype
','annual_roll','fields','price_impact','offset1','1','offset2','2');
```
Example 4:

Here the EPS Surprise data is extracted for all securities with a surprise update today.

```
data = 
F.EstimatesOnDemand('','EPS','SURPRISE','NOW','fiscalperiod','1','periodtype
','annual','universe','FE_SURPRISE_DATE(DATE,0,ANNUAL,0,YYYYMMDD,NOW)=TODAYC
');
```
![](_page_26_Picture_0.jpeg)

## <span id="page-26-0"></span>*1.10 Estimates Report – Consensus Recommendation*

The Consensus Recommendation report provides access to the number of different recommendations given by brokers as well as the mean recommendation based on the recommendation mark mapping.

### <span id="page-26-1"></span>*1.10.1 Recommendation Methodology*

Recommendation data covers all broker recommendations received over the past 100 days. When a broker issues several recommendations over the past 100 days, only the most recent is retained.

Recommendations are divided into five broad categories: Buy, Overweight, Hold, Underweight, and Sell. Then, a rating of between 1 and 3 is attributed to each category according to the table below.

![](_page_26_Picture_163.jpeg)

The methodology used with the FactSet Estimates database is to keep recommendations consistent across the FactSet database. Not every broker uses the same recommendations that FactSet has in place. Therefore FactSet works with all of its contributors in order to correctly map their recommendations.

The Estimates database builds out a recommendation dictionary for each broker which tells exactly how each of their recommendations corresponds to FactSet's own categories. These recommendations can be changed at any time should a contributor begin to give new recommendations, or want to change their existing mapping. By doing so, FactSet ensure that its contributor recommendations are captured correctly in the Estimates Database.

#### <span id="page-26-2"></span>*1.10.2 Data Fields extracted with the FactSet Estimates Consensus Recommendation*

#### *Report*

The following table provides a detailed description of each of the 10 data fields that are retrieved when using the FactSet Estimates Consensus Recommendation report.

![](_page_26_Picture_164.jpeg)

![](_page_27_Picture_0.jpeg)

![](_page_27_Picture_184.jpeg)

#### Example 1:

In this example, extract the number of ratings for Facebook during the date range September 20, 2012 until most recent month end, on a monthly frequency.

```
data = F.EstimatesOnDemand('FB','','consensusreco','NOW',
'end','20120920','freq','M');
```
With the output:

![](_page_27_Picture_185.jpeg)

#### MATLAB:

 $\overline{a}$ 

```
 SecId: 'FB'
 Consensus_Date: [1x23 double]
        FE_BUY: [34 35 35 35 32 33 36 34 33 31 32 28 27 25 23 21 19 20 20 24 21 23 20]
        FE_OVER: [5 5 5 5 5 5 5 5 5 4 2 2 1 2 2 1 2 2 3 2 3 2 3]
       FE_HOLD: [4 4 4 5 9 8 5 4 5 8 9 11 12 9 11 14 16 14 15 12 12 11 16]
       FE_UNDER: [0 0 0 0 0 0 0 0 0 0 0 0 0 0 0 0 0 0 0 0 0 0 0]
       FE_SELL: [0 0 0 0 0 0 0 0 0 0 0 0 0 0 1 2 2 2 1 1 2 3 2]
       FE_TOTAL: [43 44 44 45 46 46 46 43 43 43 43 41 40 36 37 38 39 38 39 39 38 39 41]
       FE_MARK: [1x23 double]
      FE_NO_REC: [0 0 0 0 0 0 0 1 0 0 0 0 0 0 0 0 0 0 0 0 0 0 0]
```
#### Example 2:

In this example, extract the number of ratings for Facebook during the date range September 20, 2012 until most recent month end, on a monthly frequency. Display only the total number of recommendations field.

**Note:** By default this report always returns SecId.

```
data = F.EstimatesOnDemand('FB','','consensusreco','NOW',
'end','20120920','freq','M','fields','FE_TOTAL');
```
![](_page_28_Picture_0.jpeg)

#### Example 3:

In this example, extract the ratings for IBM during the last year on a quarterly frequency. Here the Rating Name is displayed alongside the Rating Mark.

```
data = F.EstimatesOnDemand('IBM','','ConsensusReco','0','end','-
1y','freq','q','meantext','y');
```
#### Example 4:

In this example, extract the ratings for the constituents on the CAC 40 using the ISON code ISON\_ENX\_INDEX(PX1,10,CLOSE) to limit the universe.

```
data = F.EstimatesOnDemand('','','ConsensusReco','0','ison','ENX_INDEX',
'isonParams','PX1,10,CLOSE');
```
![](_page_29_Picture_0.jpeg)

## *1.11 Estimates Report – Detailed Recommendation*

The Detailed Recommendation report provides access to the number of different recommendations given by brokers.

### <span id="page-29-0"></span>*1.11.1 Recommendation Methodology*

Recommendation data covers all broker recommendations received over the past 100 days. When a broker issues several recommendations over the past 100 days, only the most recent is retained.

Recommendations are divided into five broad categories: Buy, Overweight, Hold, Underweight, and Sell. Then, a rating of between 1 and 3 is attributed to each category according to the table below.

![](_page_29_Picture_178.jpeg)

The methodology used with the FactSet Estimates database is to keep recommendations consistent across the FactSet database. Not every broker uses the same recommendations that FactSet has in place. Therefore FactSet works with all of its contributors in order to correctly map their recommendations.

The Estimates database builds out a recommendation dictionary for each broker which tells exactly how each of their recommendations corresponds to FactSet's own categories. These recommendations can be changed at any time should a contributor begin to give new recommendations, or want to change their existing mapping. By doing so, FactSet ensure that its contributor recommendations are captured correctly in the Estimates Database.

#### <span id="page-29-1"></span>*1.11.2 Data Fields extracted with the FactSet Estimates Detailed Recommendation*

#### *Report*

The following table provides a detailed description of each of the 10 data fields that are by default retrieved when using the FactSet Estimates Detail Recommendation report.

![](_page_29_Picture_179.jpeg)

![](_page_30_Picture_0.jpeg)

![](_page_30_Picture_166.jpeg)

#### Example 1:

In this example, extract the broker recommendations for Facebook during the date range September 20, 2012 until most recent month end, on a monthly frequency.

#### **data = F.EstimatesOnDemand('FB','','detailreco','NOW', 'end','20120920','freq','M');**

With the output:

R:

![](_page_30_Picture_167.jpeg)

MATLAB:

```
 FS_PERM_SEC_ID: 'FB'
               FE_BROKER: [1x44 double]
           FE_BROKERNAME: {1x44 cell}
              FE_ANALYST: [1x44 double]
          FE_ANALYSTNAME: {1x44 cell}
                    DATE: [1x44 double]
             FE_ESTIMATE: [1x44 double]
FE_ESTIMATE_VALUE: \{1x44 \text{ cell}\} FE_EST_REV_VAL: [1x44 double]
    FE_EST_REV_VAL_ARROW: [0 0 NaN 0 0 0 0 0 NaN 0 0 0 0 0 0 0 0 0 0 0 …]
```
![](_page_31_Picture_0.jpeg)

## <span id="page-31-0"></span>*1.12 Estimates Report – Coverage*

The Analyst Coverage Report allows a user to specify what analyst they are looking for and returns all of the securities that they currently cover. It also gives the user the analyst's latest recommendation, EPS or FFO estimates.

## <span id="page-31-1"></span>*1.12.1 Data fields extracted with the FactSet Estimates Coverage report*

The following table provides a detailed description of each of the 12 data fields that are by default retrieved when using the FactSet Estimates Coverage report.

![](_page_31_Picture_124.jpeg)

![](_page_32_Picture_0.jpeg)

#### Example 1:

In this example, extract the securities that are being covered by analyst 3891. For a list of active brokers available in FactSet Estimates and their corresponding codes refer to Online Assistant page 14706.

```
data = F.EstimatesOnDemand('3891','','coverage','');
```
With the output:

![](_page_32_Picture_123.jpeg)

```
MATLAB:
1x5 struct array with fields:
     Company
     Ticker
     Country
     Currency
     Rating
     Recom_Date
     EPS_VALUE
     Eps_Date
     Cns_Class_EPS
     FFO_VALUE
     FFO_DATE
```
 **FFO\_Cns\_Class**

**Note:** This report is only available for 1 analyst only

![](_page_33_Picture_0.jpeg)

# 2 APPENDIX

<span id="page-33-0"></span>Table 1: Items for which estimates available with EstimatesOnDemand

![](_page_33_Picture_228.jpeg)

![](_page_34_Picture_0.jpeg)

![](_page_34_Picture_272.jpeg)

![](_page_35_Picture_0.jpeg)

![](_page_35_Picture_315.jpeg)

![](_page_36_Picture_0.jpeg)

![](_page_36_Picture_329.jpeg)

# **FACTSET**

![](_page_37_Picture_286.jpeg)

**ACCESS LINES** ACCESS\_LINES

**38 |** P a g e